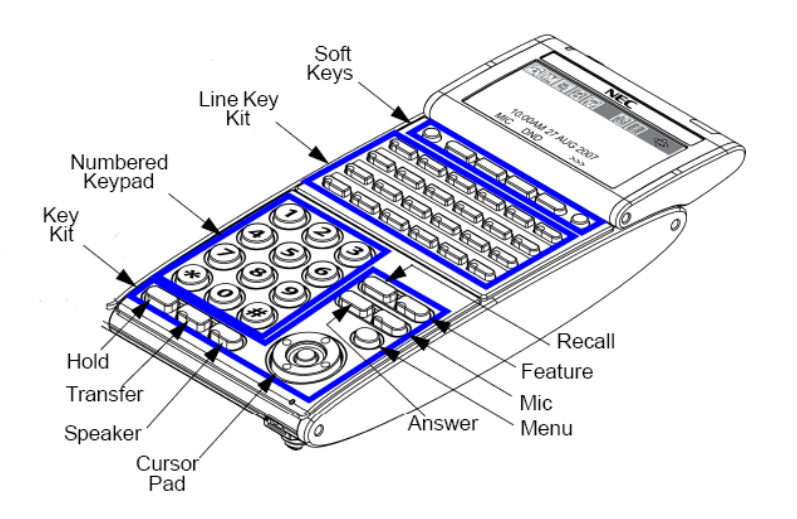

## **MENU KEYS - TELEPHONE MENU**

**List**

- o Redial Your latest 10 call outgoing directory
- o CID Incoming calls for system (50 calls)
- **Dir**
- o SPD Access system wide speed dial directory
- o SPDg Access group speed dial directory
- o STA Access your personal speed dial directory
- o EXT Station Numbers
- **VMsg** Auto logon to your voice mail box
- $\triangleright$   $\downarrow$  Access more menus
- **Prog**
	- o Cfwd Sets Call Forward (consult your administrator)
	- o DND Sets and cancels Do Not Disturb mode
	- o STA Program personal speed dial (0-9)
	- o SYS Program system wide speed dial
	- o Fctn To program extra keys
	- o Alm Set with 24 hr clock for reminder.

## **NEC SV8100 Phone User Guide**

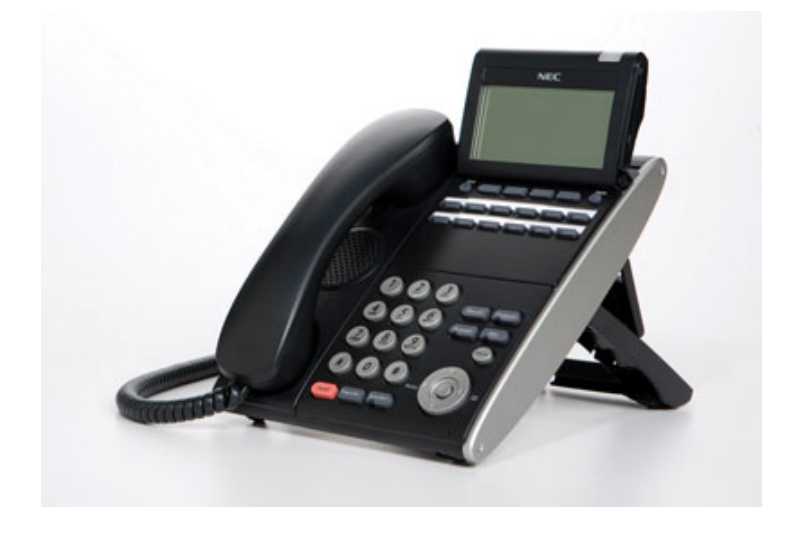

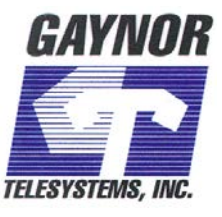

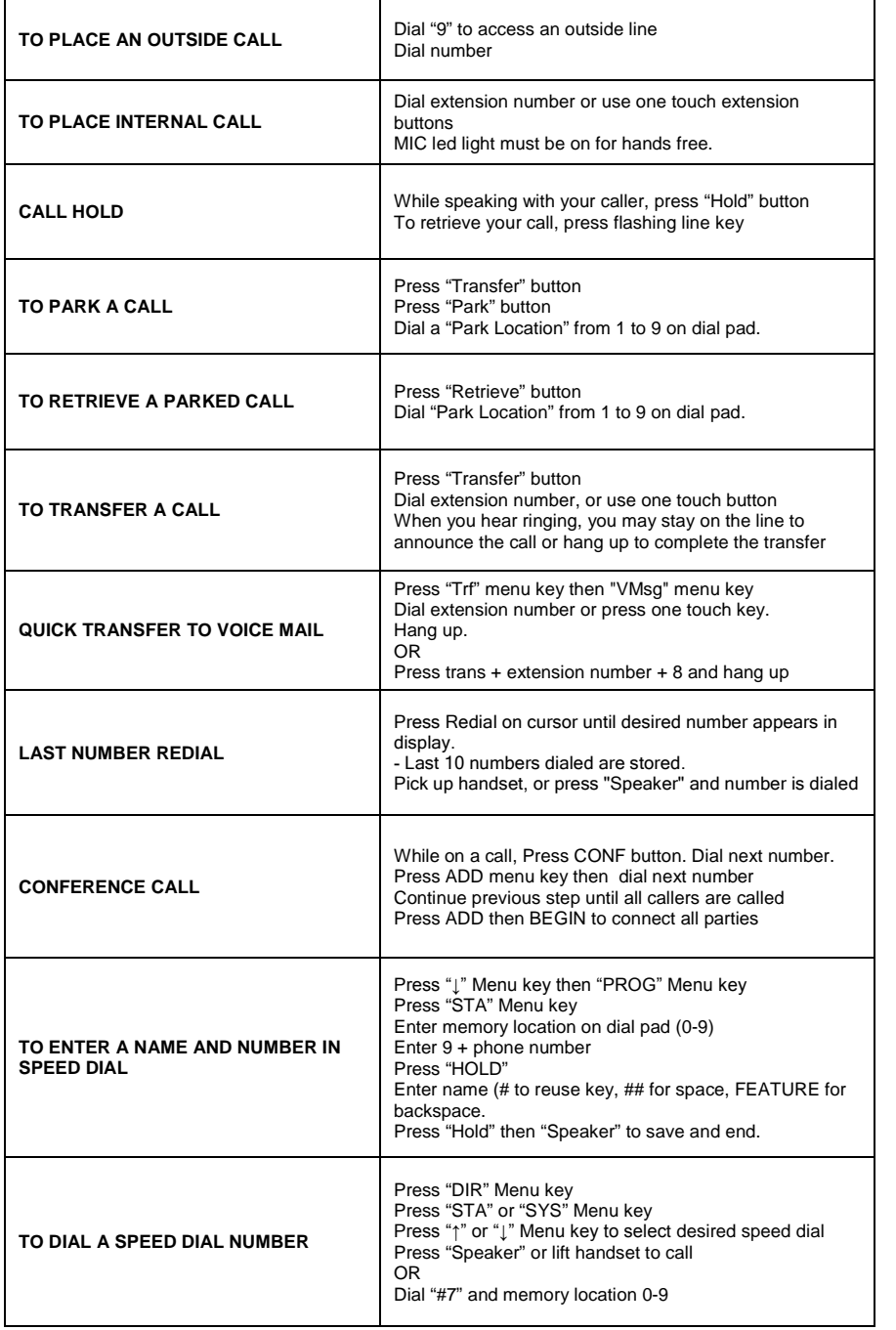

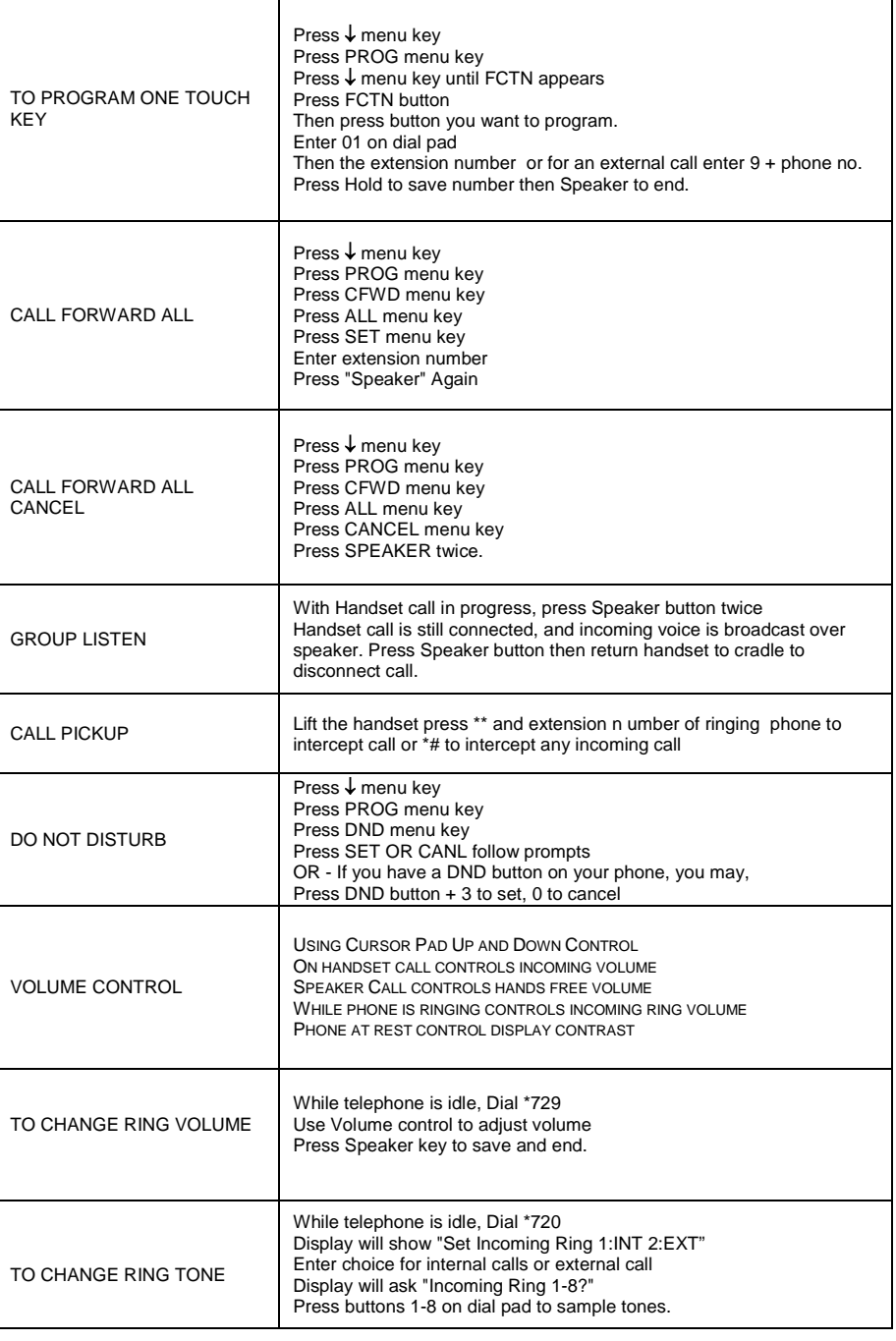